## **Tips on Oz syntax**

- $\bullet$  At this point you can see that Oz syntax is not like most syntaxes you may have seen before
- The most popular syntax in mainstream languages  $(C++, Java)$ is « C-like », where identifiers are statically typed (« int i; ») and can start with lowercase, and code blocks are delimited by braces
	- Oz syntax is definitely not C-like!
- Oz syntax is inspired by many languages: Prolog (logic programming), Scheme and ML (functional programming), C++ and Smalltalk (object-oriented programming), and so forth

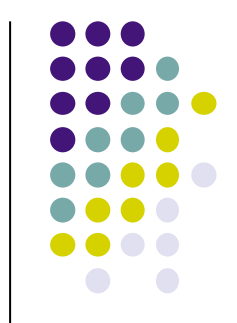

## **Why is Oz syntax different?**

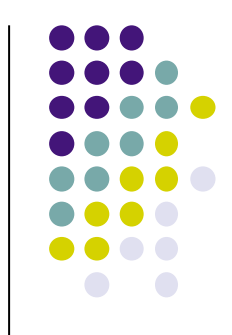

- It is different because Oz supports many programming paradigms
	- The syntax is carefully designed so that the paradigms don't interfere with each other
	- It's possible to program in just one paradigm. It's also possible to program in several paradigms that are cleanly separated in the program text.
- So it is important for you not to get confused by the differences between Oz syntax and other syntaxes you may know
- Let me explain the main differences so that you will not be hindered by them

## **Main differences in Oz syntax**

- Identifiers in Oz always start with an uppercase letter
	- Examples: X, Y, Z, Min, Max, Sum, IntToFloat.
	- Why? Because lowercase is used for symbolic constants (atoms).
- Procedure and function calls in Oz are surrounded by braces  $\{ \dots \}$ 
	- Examples: {Max 1 2}, {SumDigits 999}, {Fold L F U}.
	- Why? Because parentheses are used for record data structures.
- **.** Local identifiers are introduced by **local** ... **end** 
	- <sup>l</sup> Examples: **local** X **in** X=10+20 {Browse X} **end**.
	- <sup>l</sup> Why? Because all compound instructions in Oz start with a keyword (here « **local** ») and terminate with **end**.
- Variables in Oz are single assignment
	- **Examples: local** X Y in X=10 Y=X+20 {Browse Y} **end**.
	- l Why? Because the first paradigm is functional programming. Multiple assignment is a concept that we will introduce later.

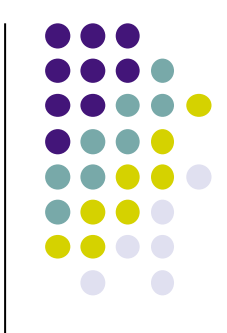

## **Oz syntax in the programming exercises**

- Most programming bugs, at least early on, are due to syntax errors (such as using a lowercase letter for an identifier)
- Please take into account the four main differences. Once you have assimilated them, reading and writing Oz will become straightforward.
- And now let's do some more programming!

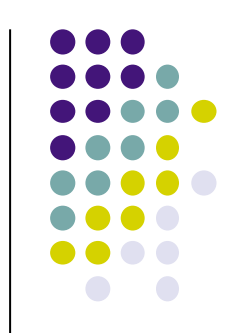